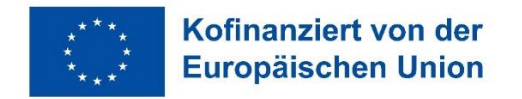

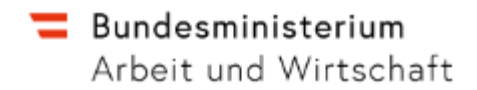

# **Regelungen zur Vermeidung von Mehrfachförderung**

## **ESF+ & JTF 2021-2027**

**Version 1, gültig ab 01.01.2021**

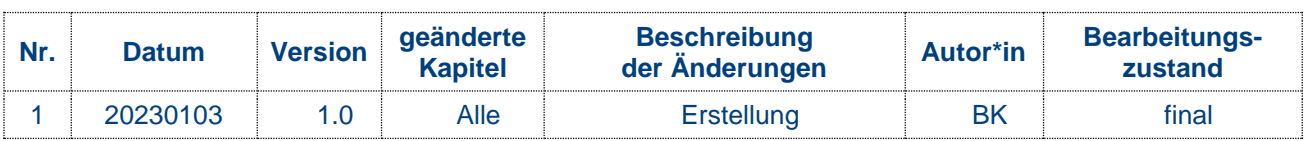

## **Inhaltsverzeichnis**

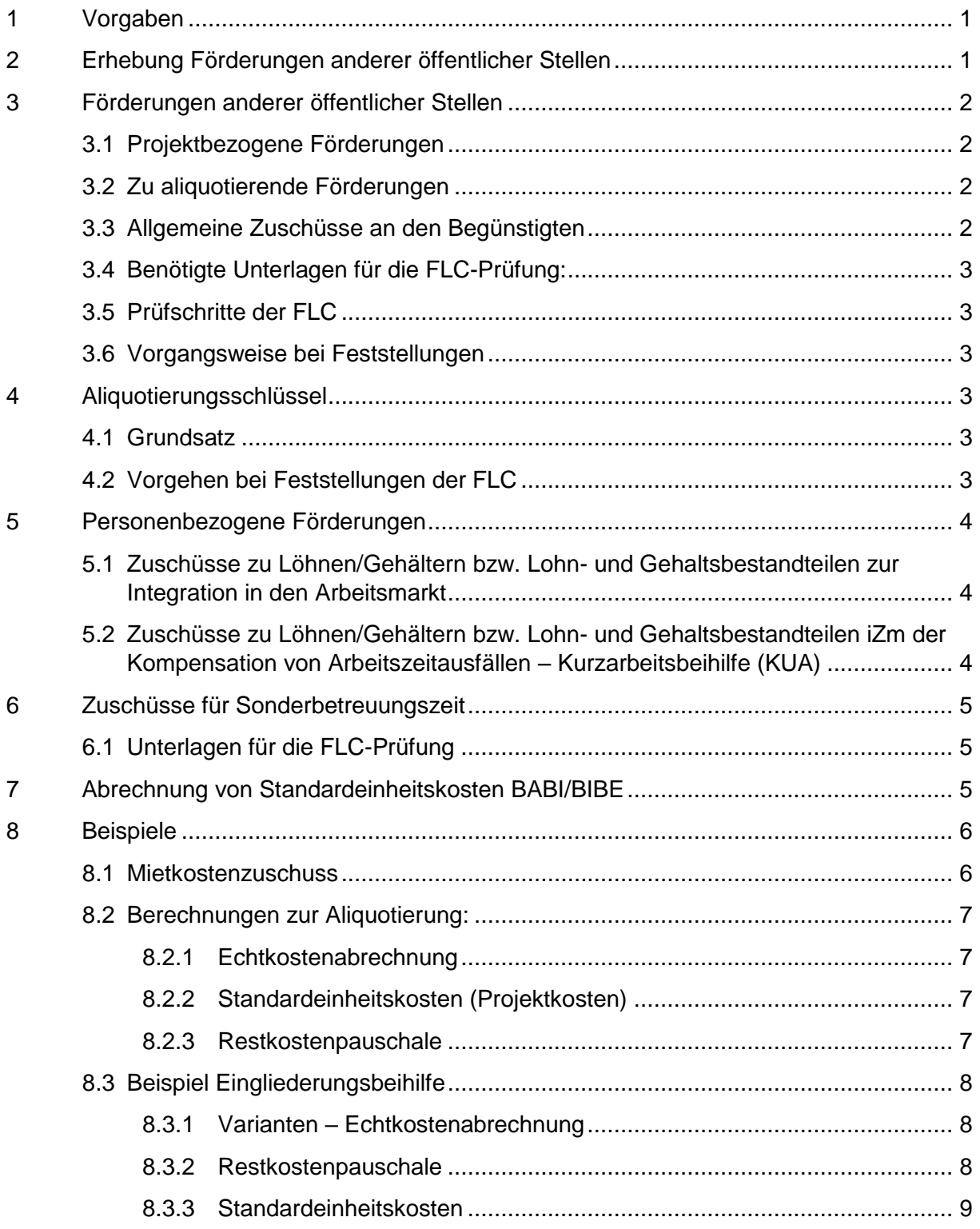

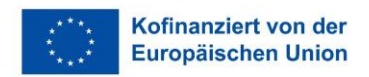

### <span id="page-2-0"></span>**1 Vorgaben**

-

Bei der Umsetzung von ESF+/JTF Maßnahmen muss gemäß den geltenden Regelungen sichergestellt werden, dass keine Mehrfachförderung vorliegt. Die Sicherstellung, dass es zu keiner Mehrfachförderung kommt, ist von den ZWISTen bei der Antragstellung und im Rahmen der Verwaltungsprüfungen von der FLC zu prüfen.

### <span id="page-2-1"></span>**2 Erhebung Förderungen anderer öffentlicher Stellen**

Bereits bei der Antragstellung muss der Antragsteller bekannt geben, ob er von anderen öffentlichen Stellen Förderungen bekommt. Werden während der Umsetzung weitere Fördergelder lukriert, ist die ZWIST davon zu informieren. Die Vorgehensweise ist im Regelfall im Fördervertrag festgelegt.

#### **Die Erhebung der Förderungen muss bei allen (potenziellen) Begünstigten, die Kosten in einem ESF geförderten Projekt geltend machen, erfolgen. 1**

Die Information über andere Fördergeber wird bei der Antragsstellung durch den Begünstigten eingeholt. Die Information während der Projektlaufzeit, erfolgt über eine Selbstauskunft des Begünstigten, (siehe dazu Anhang 1 Formular zur Abfrage von Förderungen). Diese Erklärung ist von der ZWIST bzw. von der FLC für **jedes** Vorhaben einzuholen. Wird festgestellt, dass auch von anderen Stellen Förderungen gewährt wurden, sind dazu detaillierte Informationen und Dokumente durch den Begünstigten bereitzustellen.

Die Informationen über Förderungen anderer Stellen haben mindestens die Gesamthöhe der Förderungen sowie eine etwaige Widmung zu beinhalten. Grundsätzlich sollen alle relevanten Informationen/Dokumente eingeholt werden, die es ermöglichen die (finanziellen) Auswirkungen der Förderungen auf die ESF/JTF zu beurteilen.

Für personenbezogene Förderungen (z.B. Lohnkostenzuschüsse, Kurzarbeitsbeihilfe) sind zumindest jene Informationen einzuholen, die eine Zuordnung der Förderung zur jeweils geförderten Person ermöglichen. Auch hier gilt, dass alle relevanten Informationen/Dokumente eingeholt werden, die es ermöglichen die (finanziellen) Auswirkungen der Förderungen auf die ESF/JTF zu beurteilen.

Für den Fall, dass der Fördernehmer keine weiteren Förderungen erhalten hat, ist dies ausdrücklich zu bestätigen.

Bereits in der Vorhabensauswahl prüfen die ZWISTen ob Doppelförderung vorliegen könnte, dazu hat die Verwaltungsbehörde eine Checkliste erstellt. Diese kann durch die ZWIST

<sup>&</sup>lt;sup>1</sup> Für Projekte mit vorangegangenem Vergabeverfahren (Vergaben) ist keine Erklärung erforderlich. Für eine In House-Vergabe gemäß § 10 des BVergG 2018, gelten die Bestimmungen des Bundesvergabegesetzes nicht, daher liegt in diesen Fällen kein vorangegangenes Vergabeverfahren vor.

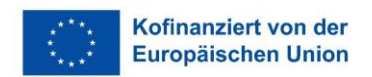

angewandt werden, kann jedoch ebenfalls durch eigene Prüfschritte, im Sinne zum Ausschluss der Doppelförderung, ersetzt werden.

### <span id="page-3-0"></span>**3 Förderungen anderer öffentlicher Stellen**

Förderungen anderer öffentlicher Stellen sind wie Einnahmen zu behandeln. Die Zuordnung der Förderung erfolgt entsprechend ihrer Widmung. Folgende Zuordnungsmethoden gelangen zur Anwendung:

### <span id="page-3-1"></span>3.1 Projektbezogene Förderungen

Werden von anderen öffentlichen Stellen Förderungen mit einer **projektspezifischen Widmung** genehmigt und betrifft die Widmung dieser Förderung das ESF+/JTF Projekt, so ist diese Förderung zu 100% in diesem Projekt als Einnahme zu berücksichtigen.

### <span id="page-3-2"></span>3.2 Zu aliquotierende Förderungen

Werden von anderen öffentlichen Stellen Förderungen mit einer entsprechenden Kostenwidmung (z.B. Betriebskostenzuschuss, Energiezuschuss, Mietzuschuss etc.) gewährt, so sind diese bei den jeweiligen **Kostenkategorien** als Einnahmen zu berücksichtigen.

Diese sind in jeder Kostenkategorie mittels eines nachvollziehbaren Schlüssels2 auf die jeweiligen Projekte aufzuteilen und als Einnahmen zu berücksichtigen.

Eine Zuweisung zu nur einzelnen Projekten ist bestenfalls nur möglich, wenn es nachweislich bei andern Projekten keine Aufwände zu diesen Kostenkategorien gibt. Beispielhaft dafür könnte die Kostenkategorie Miete und Pacht sein, wenn im ESF/JTF Projekt keine Mieten anfallen, da das Projekt im eigenen Gebäude umgesetzt wird.

Eine entsprechende Widmung der Förderung ist glaubhaft nachzuweisen. Kann ein Nachweis einer bestimmten Widmung nicht erbracht werden, ist eine Aliquotierung auf die jeweiligen Kostenkategorien vorzunehmen.

### <span id="page-3-3"></span>3.3 Allgemeine Zuschüsse an den Begünstigten

-

Werden von anderen öffentlichen Stellen Förderungen mit **keiner besonderen Widmung** gewährt, so sind diese Einnahmen anteilsmäßig auf Basis eines nachvollziehbaren Schlüssels, in den jeweiligen Projekten als Einnahmen zu berücksichtigen.

<sup>2</sup> Der Aliqoutierungsschlüssel muss die Aufwands- und Kostenstrukturen aller Vorhaben des Begünstigten umfassen. Ein Aliquotierungschlüssel nach Kriterien die nicht die Kostenstruktur (wie z.B. nach Umsatz oder Einnahmen) abbilden, ist nicht zulässig.

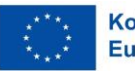

**Anmerkung:** Auch zugesagte Förderungen, die **noch nicht ausbezahlt** wurden, sind als **Einnahmen** zu behandeln!

### <span id="page-4-0"></span>3.4 Benötigte Unterlagen für die FLC-Prüfung:

- o Selbsterklärung über bezogene Förderungen
- o Fördermitteilung anderer öffentlichen Förderstellen
- o Verwendungszweck der Fördermittel
- o Aliquotierungsschlüssel

### <span id="page-4-1"></span>3.5 Prüfschritte der FLC

- o Ist die erhaltene Förderung für das ESF+/JTF-Projekt relevant
- o Wurden Förderungen entsprechend dem Verwendungszweck berücksichtigt

### <span id="page-4-2"></span>3.6 Vorgangsweise bei Feststellungen

o Wurden Fördermittel anderer öffentlicher Stellen, die auch dem ESF+/JTF-Projekt zugrechnet werden können, nicht als Einnahme berücksichtigt, sind diese als Einnahme zu bewerten und in Abzug zu bringen.

### <span id="page-4-3"></span>**4 Aliquotierungsschlüssel**

#### <span id="page-4-4"></span>4.1 Grundsatz

1

Der Aliquotierungsschlüssel muss die Aufwände und Kostenstrukturen aller Vorhaben des Begünstigten umfassen. Ein Aliquotierungsschlüssel nach Kriterien, die nicht die Kostenstruktur<sup>3</sup> (wie z.B. nach Umsatz oder Einnahmen) abbilden, ist nicht zulässig.

### <span id="page-4-5"></span>4.2 Vorgehen bei Feststellungen der FLC

Wird vom Fördernehmer kein nachvollziehbarer Aufteilungsschlüssel vorgelegt, ist wie folgt vorzugehen:

- o Bei einer **Echtkostenabrechnung** können die eingereichten Sachkosten bis zum Vorliegen eines Aufteilungsschlüssels nicht anerkannt werden.
- o Bei einer **Restkostenpauschale** kann der Betrag der Restkostenpauschale bis zum Vorliegen eines Aufteilungsschlüssels nicht anerkannt werden. Bis zum Vorliegen eines Aufteilungsschlüssels oder eines Widmungsnachweises können nur die Personalkosten anerkannt werden, sofern dafür die Voraussetzungen vorliegen.
- o Bei einer Abrechnung auf **SEK**-**Basis** können die **SEK**-Sätze inkl. Restkosten bis zum Vorliegen eines Aufteilungsschlüssels nicht anerkannt werden. Bis zum Vorliegen eines Aufteilungsschlüssels oder eines Widmungsnachweises können nur die SEK Personalkosten anerkannt werden, sofern dafür die Voraussetzungen vorliegen.

<sup>3</sup> Kalkulatorische Kosten sind nicht zu berücksichtigen.

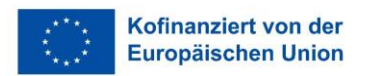

### <span id="page-5-0"></span>**5 Personenbezogene Förderungen**

### <span id="page-5-1"></span>5.1 Zuschüsse zu Löhnen/Gehältern bzw. Lohn- und Gehaltsbestandteilen zur Integration in den Arbeitsmarkt

Beihilfen/Zuschüsse/Förderungen von anderen öffentlichen Stellen, die für eine konkrete Person gewährt werden, darunter fallen z. B. Lohnkostenzuschüsse, Eingliederungsbeihilfe, .... sind direkt bei den zuschussfähigen Personalkosten abzuziehen.

Im Regelfall ist die Zielsetzung dieser Förderungen, Menschen in Beschäftigung zu bringen und/oder den Unternehmen einen Anreiz zur Beschäftigung zu bieten.

### <span id="page-5-2"></span>5.2 Zuschüsse zu Löhnen/Gehältern bzw. Lohn- und Gehaltsbestandteilen iZm der Kompensation von Arbeitszeitausfällen – Kurzarbeitsbeihilfe (KUA)

Mit 1.1.2023 ist die "Bundesrichtlinie Kurzarbeitsbeihilfe (KUA), MF/17-2022 GZ BGS/AMF/0702/9946/2022<sup>4</sup> in Kraft.

Im Vergleich zur Vorgänger-RL gab es wenige Änderungen. Auch hier ist die Dauer der Beihilfengewährung mit höchstens sechs Monaten beschränkt und muss spätesten am 30.06.2023 enden.

Weiters ist auf der Homepage des AMS zur KUA Folgendes festgehalten:

*"Die Kurzarbeit dient der Bewältigung vorübergehender, nicht saisonbedingter, wirtschaftlicher Schwierigkeiten. Ziel ist es, betriebsbedingte Kündigungen zu vermeiden, Knowhow zu sichern und die Flexibilität im Personaleinsatz zu bewahren. ....*

*.... In der jetzigen Wirtschaftslage ist von nur noch ganz spezifischen Einzelfällen unter Vorliegen von vorübergehenden und nicht saisonbedingten wirtschaftlichen Schwierigkeiten sowie vom Nicht-Vorlegen anderer Lösungsmöglichkeiten auszugehen. Ohne Darlegung der spezifischen Betroffenheit gewährt das Arbeitsmarktservice keine Kurzarbeitsbeihilfe."*

(siehe<https://www.ams.at/unternehmen/personalsicherung-und-fruehwarnsystem/kurzarbeit> )

Die ESF-Verwaltungsbehörde sieht daher von spezifischen Regelungen zur Mehrfachförderung iZm der KUA ab. Sollten KUA-Fälle wider Erwarten im ESF+ & JTF doch schlagend werden, ist eine analoge Vorgehensweise der FLC entsprechend der Vorgaben 2014 – 2020 anzuwenden.

1

<sup>4</sup> [https://www.ams.at/unternehmen/personalsicherung-und-fruehwarnsystem/kurzarbeit/downloads](https://www.ams.at/unternehmen/personalsicherung-und-fruehwarnsystem/kurzarbeit/downloads-kurzarbeit)[kurzarbeit](https://www.ams.at/unternehmen/personalsicherung-und-fruehwarnsystem/kurzarbeit/downloads-kurzarbeit)

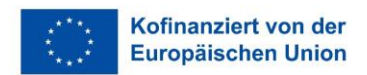

### <span id="page-6-0"></span>**6 Zuschüsse für Sonderbetreuungszeit**

Wird auf Basis der Bestimmungen gemäß § 18b Abs. 1a AVRAG eine Sonderbetreuungszeit vereinbart, hat der Dienstgeber/Arbeitgeber einen öffentlich-rechtlichen Anspruch auf Vergütung des vollen in der Sonderbetreuungszeit fortgezahlten Entgeltes durch den Bund.

Der Anspruch ist mit der monatlichen Höchstbeitragsgrundlage nach dem ASVG gedeckelt. Das förderbare Entgelt enthält, Zulagen, Zuschläge, Überstundenentgelte, Überstundenpauschalen, Prämien, Provisionen und Sonderzahlungsanteile.

Diese Zuschüsse reduzieren die vom Begünstigten aufzubringenden Personalkosten und sind daher bei der Ermittlung der zuschussfähigen Personalkosten in Abzug zu bringen.

#### <span id="page-6-1"></span>6.1 Unterlagen für die FLC-Prüfung

- o Fördermitteilung der BHAG
- o Lohnkonto

### <span id="page-6-2"></span>**7 Abrechnung von Standardeinheitskosten BABI/BIBE**

Bei der Anwendung der Standardeinheitskosten im Bereich Basisbildung und Bildungsberatung sind keine Fördermittel anderer öffentlichen Stellen zu berücksichtigen.

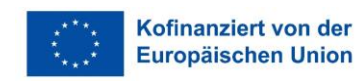

### <span id="page-7-0"></span>**8 Beispiele**

Es handelt sich um fiktive, sehr vereinfachte Beispiele.

### <span id="page-7-1"></span>8.1 Mietkostenzuschuss

Das Beispiel Mietkostenzuschuss kann für diverse Zuschüsse, die sich auf Kosten beziehen analog angewandt werden. Das sind zB Betriebskostenzuschuss, Energiekostenzuschuss, Stromkostenzuschuss, etc. Der Verteilungsschlüssel ist dann jeweils anzupassen.

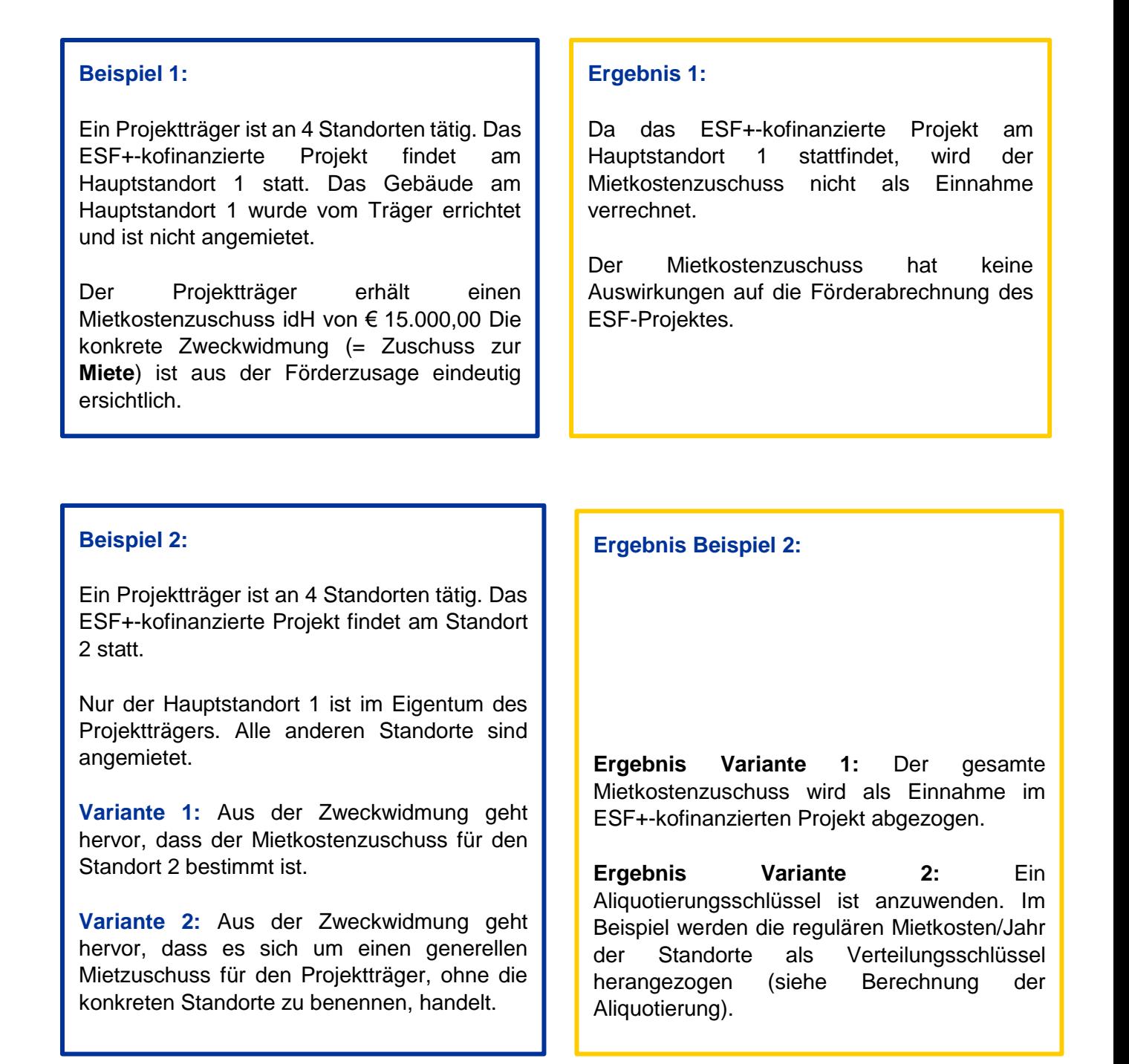

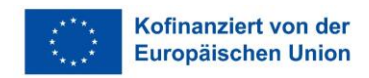

### <span id="page-8-0"></span>8.2 Berechnungen zur Aliquotierung:

Aliquotierungsschlüssel = jährliche Mietkosten der Objekte

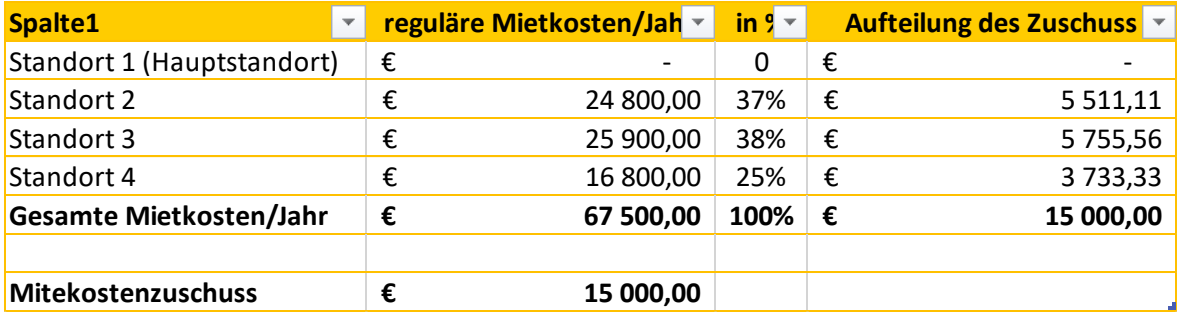

### <span id="page-8-1"></span>8.2.1 Echtkostenabrechnung

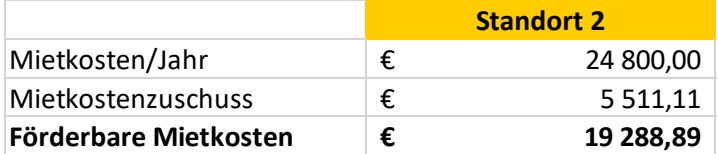

### <span id="page-8-2"></span>8.2.2 Standardeinheitskosten (Projektkosten)

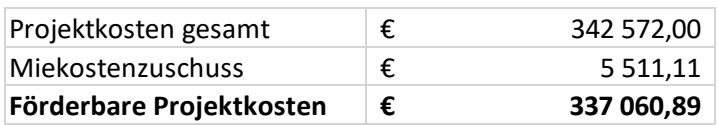

#### <span id="page-8-3"></span>8.2.3 Restkostenpauschale

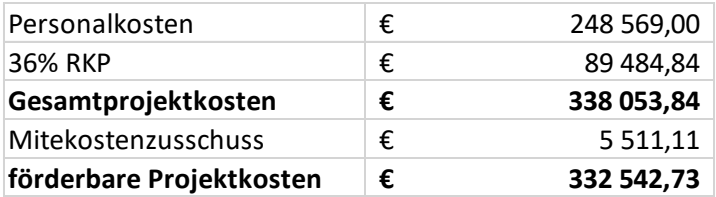

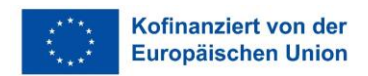

### <span id="page-9-0"></span>8.3 Beispiel Eingliederungsbeihilfe

Im kofinanzierten Projekt arbeiten 5 Betreuuer\*innen als Schlüsselkräfte. Sie betreuuen 20 Transitarbeitskräfte. Von den Betreuer\*innen sind Schlüsselkraft A, Schlüsselkraft B und Schlüsselkraft C zu 100% für das Projekt tätig. Schlüsselkraft D arbeitet zu 30% für das Projekt und Schlüsselkraft E zu 50%. Sowohl D als auch E arbeiten noch für andere Projekte und sind vollzeitbeschäftigt beim Projektträger.

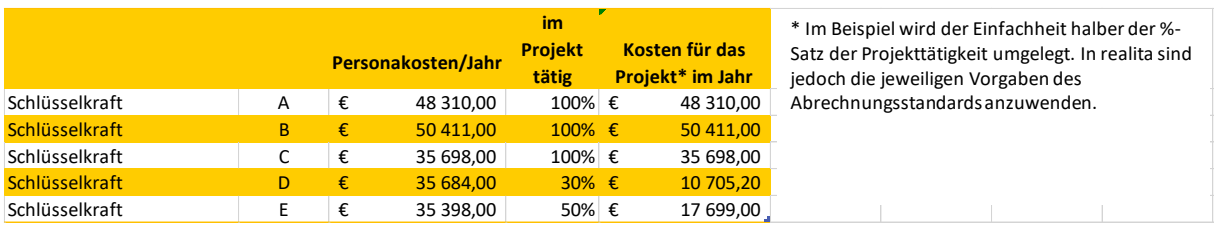

#### <span id="page-9-1"></span>8.3.1 Varianten – Echtkostenabrechnung

#### € 14.350,00 **Variante 1:**

 $\mid$  das Jahr 2023 idH von € 14.350,00. SK B erhält eine Eingliederungsbeihilfe für

#### **Variante 2:**

Standardeinheitskosten

**Allgemeine Förderung** von € 14.350,00. SK B erhält eine Eingliederungshilfe für den Zeitraum 1.7. 2022 bis 30.6.2023 idH

### **Ergebnis 1:**

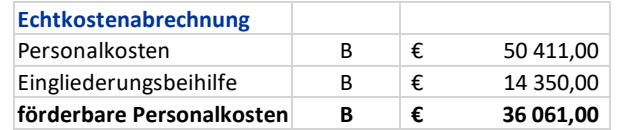

#### **Ergebnis 2:**

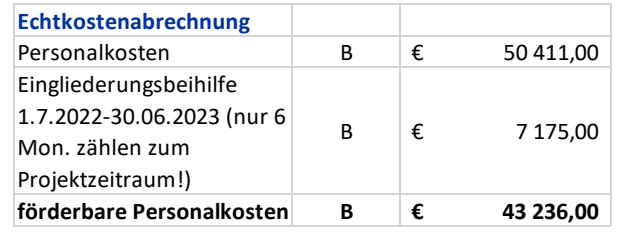

#### <span id="page-9-2"></span>8.3.2 Restkostenpauschale

Bei Anwendung der **Restkostenpauschale** werden zuerst die Personalkosten berechnet, die Pauschale aufgeschlagen und anschließend die Eingliederungsbeihilfe abgezogen.

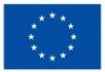

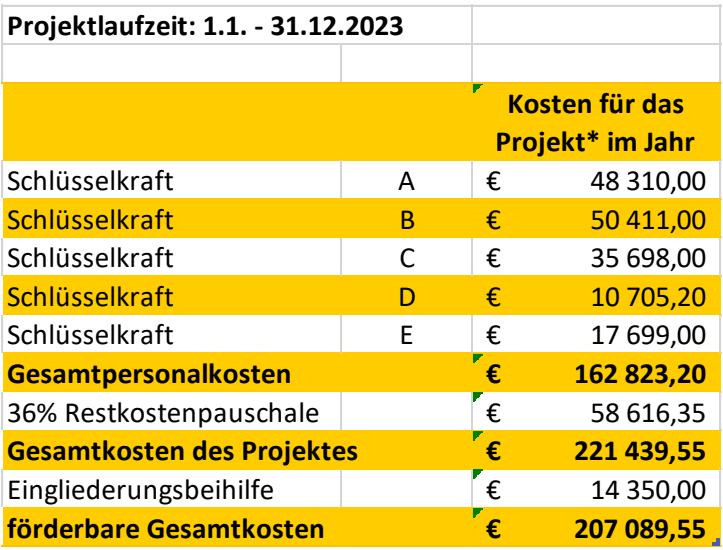

### <span id="page-10-0"></span>8.3.3 Standardeinheitskosten

Bei den Standardeinheitskosten erfolgt die Anwendung analog zur Restkostenpauschale.